<span id="page-0-0"></span>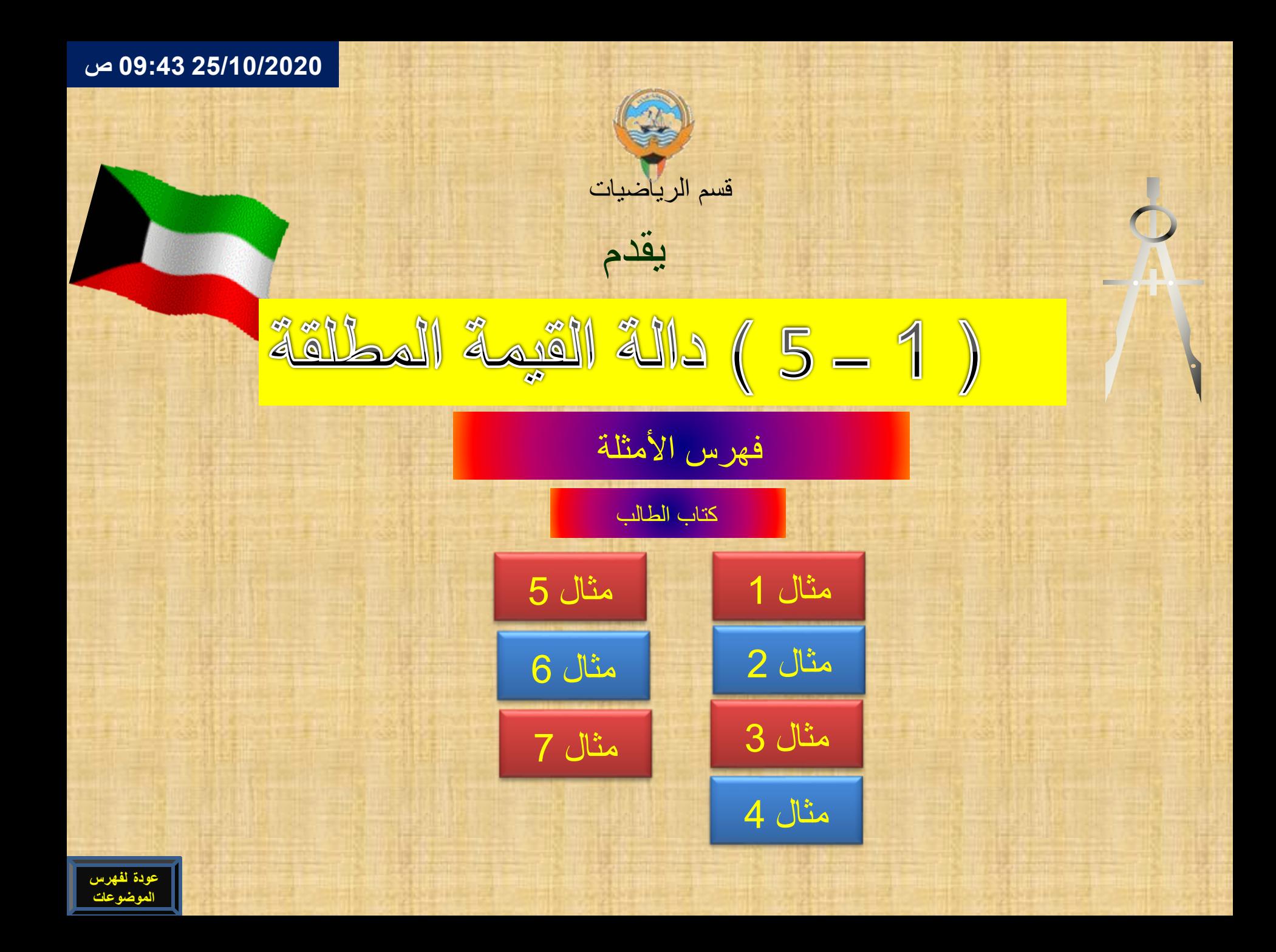

<span id="page-1-0"></span>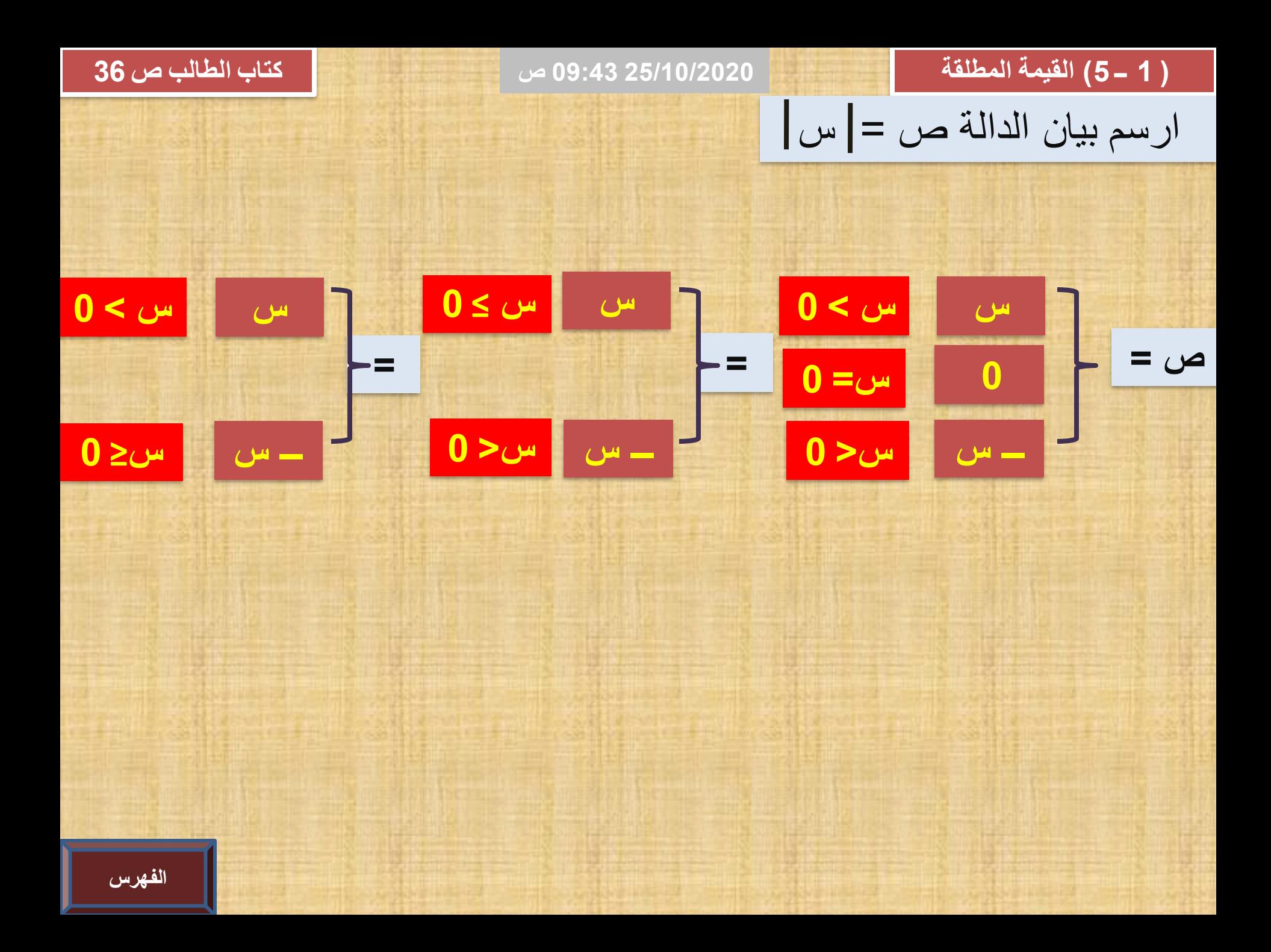

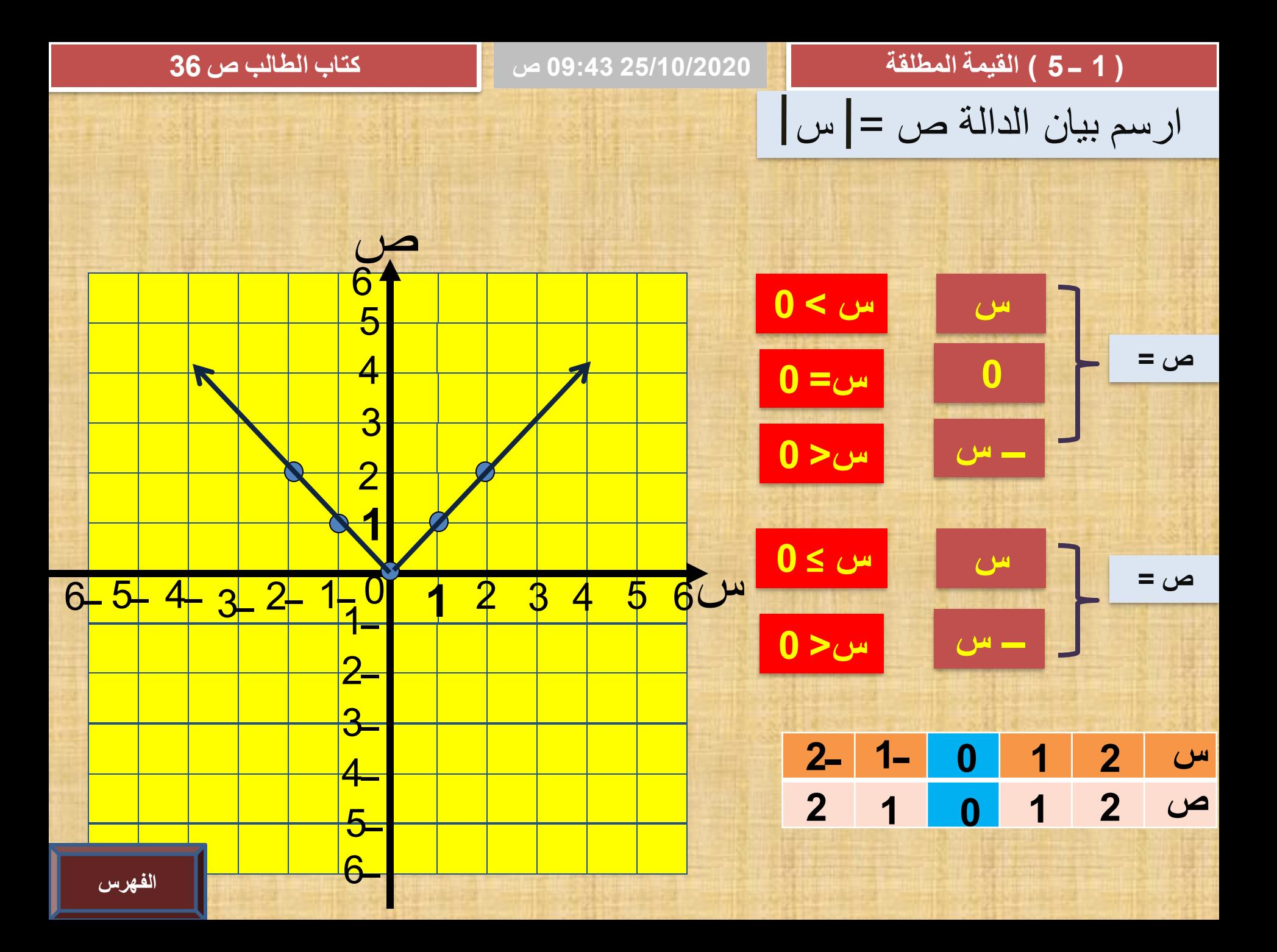

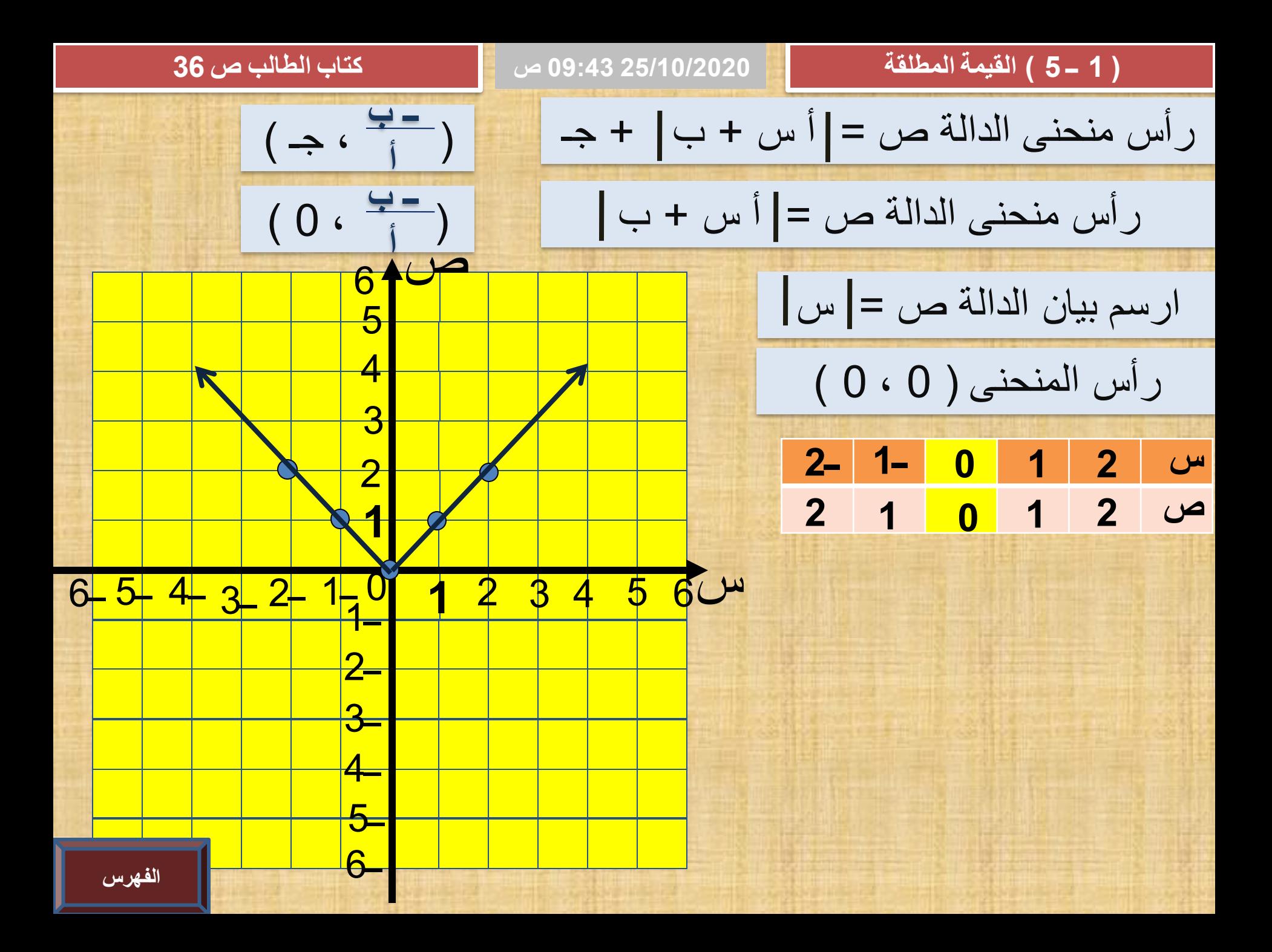

<span id="page-4-0"></span>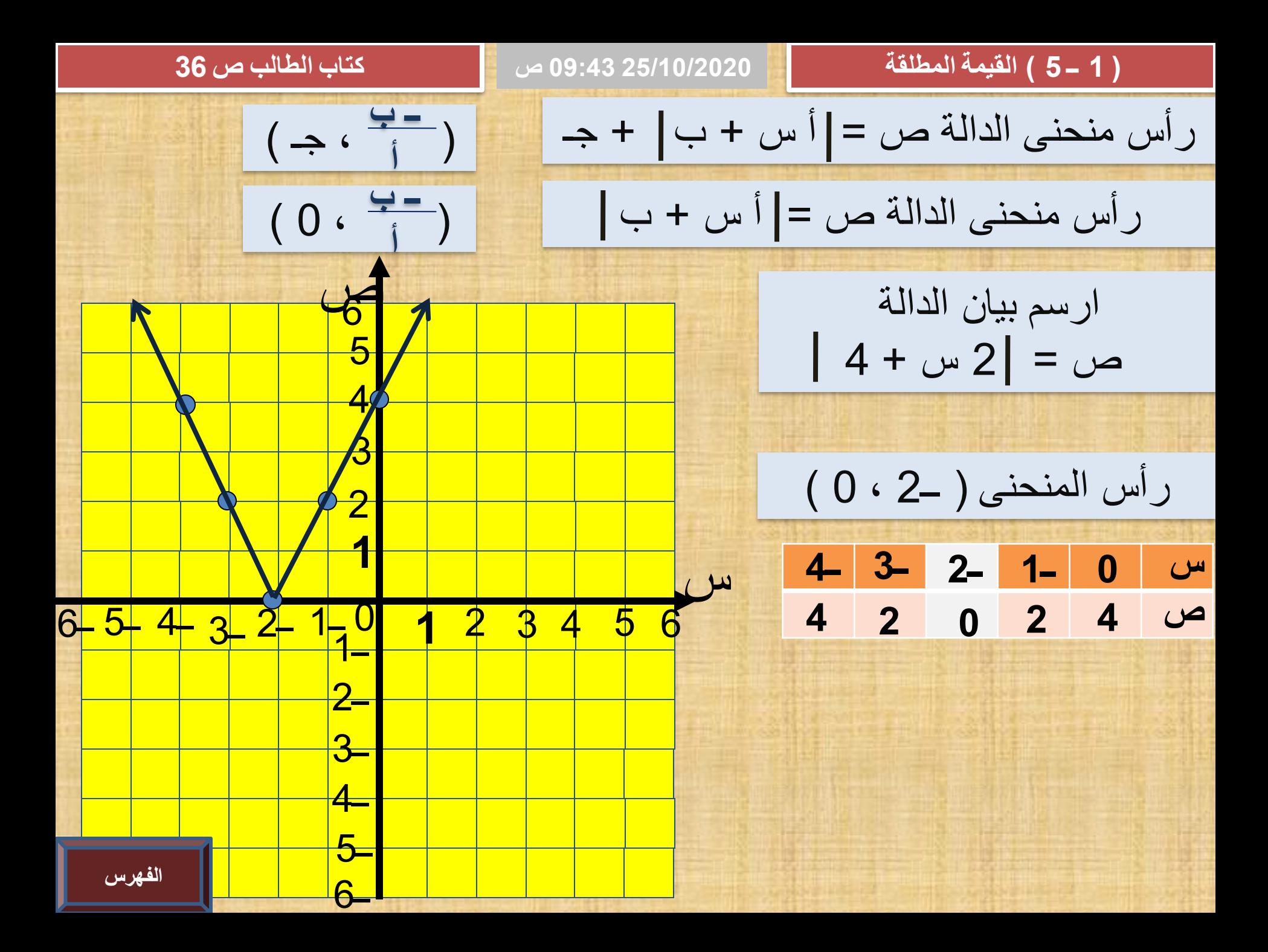

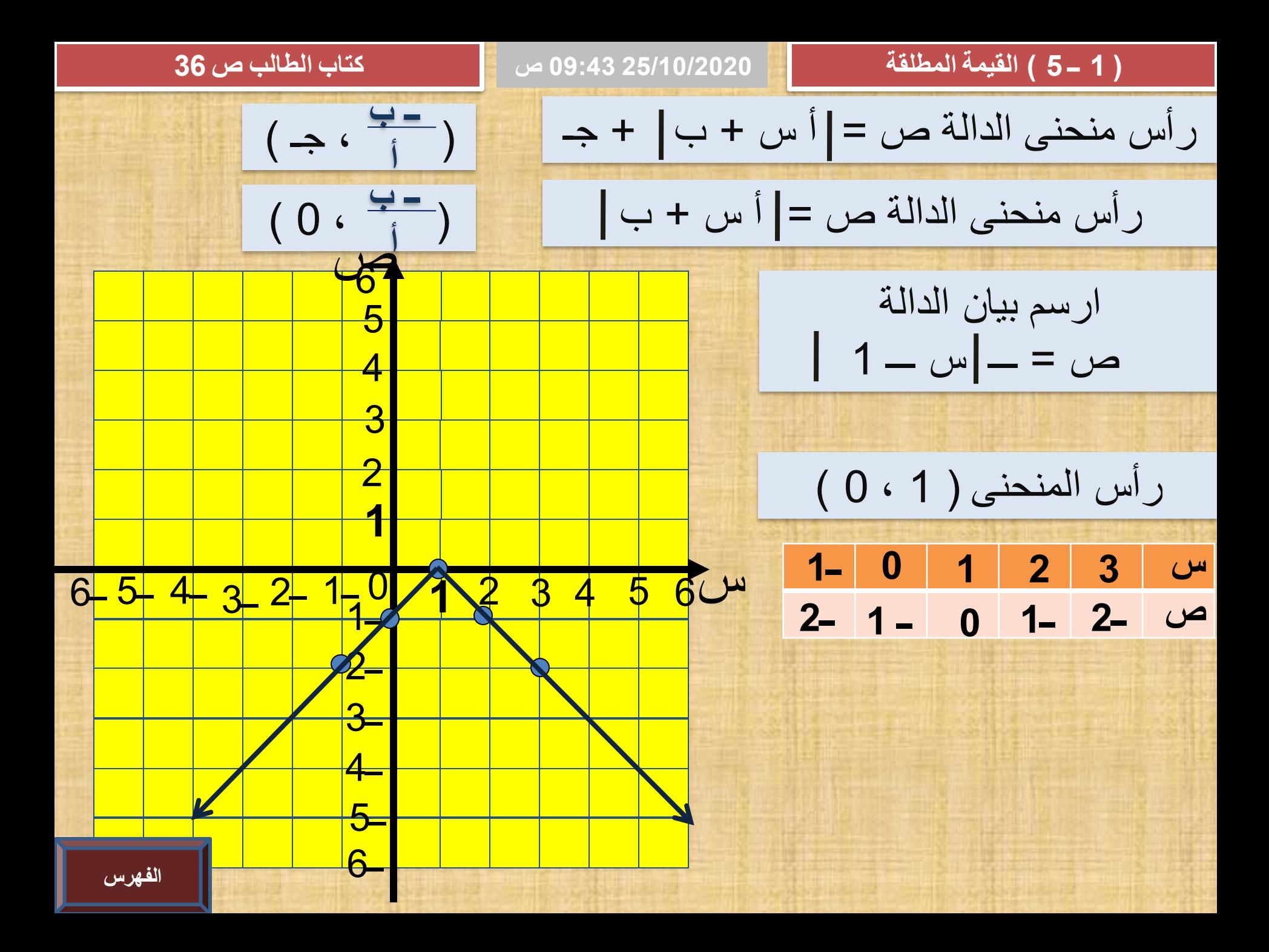

<span id="page-6-0"></span>![](_page_6_Figure_0.jpeg)

<span id="page-7-0"></span>![](_page_7_Figure_0.jpeg)

![](_page_8_Figure_0.jpeg)

![](_page_9_Figure_0.jpeg)

![](_page_10_Picture_46.jpeg)

**) 1 ــ 5 ( القيمة المطلقة كتاب الطالب ص 41 25/10/2020 09:43 صالتمثيل البياني للدالة ص =ـــ س + ك ينتج من انسحاب التمثيل البياني لدالة المرجع ص =ـــ س ك وحدة ألعلى التمثيل البياني للدالة ص = ـــ س ـــ ك ينتج من انسحاب**  U **التمثيل البياني لدالة المرجع ص = ـــ س ك وحدة ألسفل التمثيل البياني للدالة ص = ـــ س + ك ينتج من انسحاب**  ⇐ **التمثيل البياني لدالة المرجع ص =ـــ س ك وحدة ليسار التمثيل البياني للدالة ص = ــــ س ـــ ك ينتج من انسحاب التمثيل البياني لدالة المرجع ص = ـــ س ك وحدة لليمين**

**[الفهرس](#page-0-0)**

<span id="page-12-0"></span>![](_page_12_Figure_0.jpeg)

<span id="page-13-0"></span>![](_page_13_Figure_0.jpeg)

**25/10/2020 09:43 ص**

**) 1 ــ5 ( القيمة المطلقة كتاب الطالب ص 45**

**تعرفت كيفية استخدام االنسحاب األفقي أو الرأسي لدوال المرجع للحصول على رسم بياني لبعض دوال القيمة المطلقة يمكن استخدام االنسحابين األفقي والرأسي معا للحصول على بعض الرسوم البيانية للدوال ص = س + ل + ك**

<span id="page-15-0"></span>![](_page_15_Figure_0.jpeg)